# Федеральное государственное унитарное предприятие «Всероссийский научно-исследовательский институт метрологии имени Д.И- Менделеева» ФГУП «ВНИИМ им. Д.И.Менделеева»

УТВЕРЖДАЮ Директор ФГУП «ВНИИМ им. Д.И.Менделеева» К.В. Гоголинский ЗАМ. ДИР  $916666$   $N15$ «12» сентября от 1: мая 2016г.

#### Государственная система обеспечения единства измерений

Датчики осадков Д0-02-02

Методика поверки

МП 2551-0159-2016

Руководитель проблемной лаборатории метрологического обеспечения метеорологических систем измерений

В.П. Ковальков

Инженер М.Н. Вешев

г Санкт-Петербург 2016 г.

Настоящая методика поверки распространяется на датчики осадков ДО-02-02, предназначенные для измерений количества атмосферных осадков, и устанавливает методы и средства их первичной и периодической поверки.

Интервал между поверками 1 год.

1 Операции поверки

Таблица 1

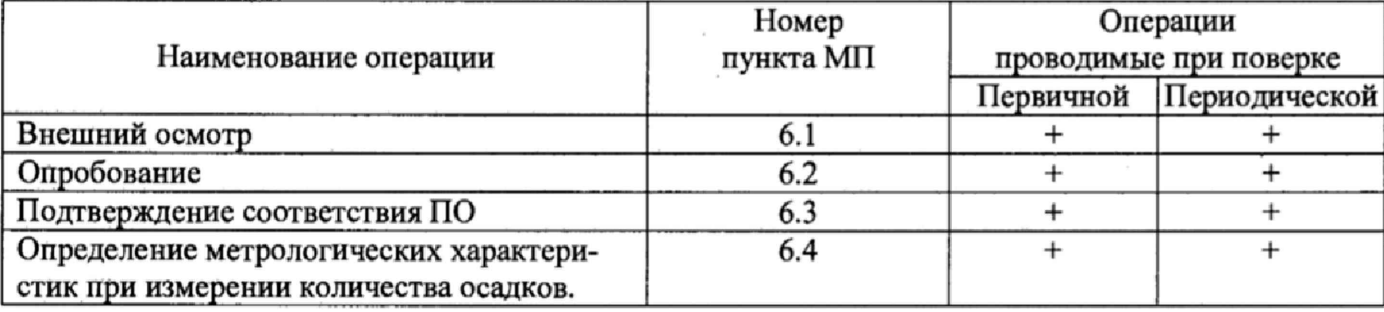

1.1 При отрицательных результатах одной из операций поверка прекращается.

#### 2 Средства поверки

#### Таблица 2

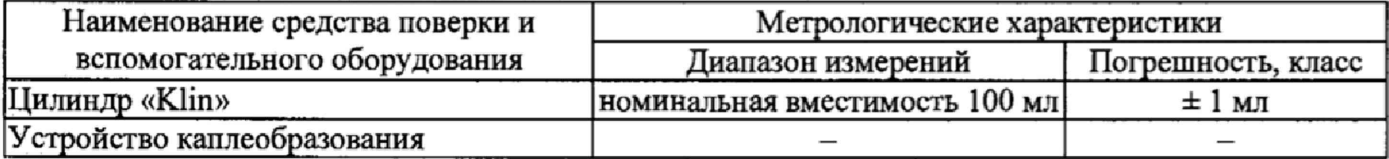

2 .1 Средства поверки должны иметь действующие свидетельства о поверке.

2.2 Допускается применение других средств поверки, обеспечивающих соотношение погрешностей эталонов и поверяемых рабочих средств измерений в соответствии с утверждёнными поверочными схемами.

3 Требования безопасности и требования к квалификации поверителя.

3 .1 К проведению поверки допускаются лица, прошедшие специальное обучение и имеющие право на проведение поверки, изучившие настоящую методику и эксплуатационную документацию (далее ЭД), прилагаемую к датчикам осадков ДО-02-02.

3.2 При проведении поверки должны соблюдаться:

-требования безопасности по ГОСТ 12.3.019-80, ГОСТ 12.2.007.0-75;

-требования безопасности, изложенные в эксплуатационной документации;

-«Правила технической эксплуатации электроустановок потребителей»;

## 4 Условия поверки

При поверке должны быть соблюдены следующие условия:

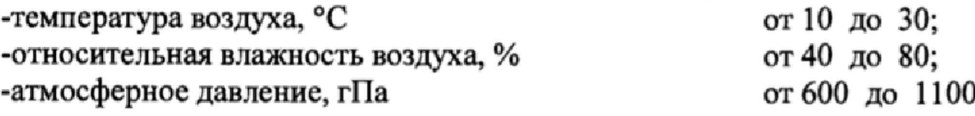

## 5 Подготовка к поверке

Перед проведением поверки должны быть выполнены следующие подготовительные работы:

5.1 Проверка комплектности датчика осадков ДО-02-02.

5.2 Проверка электропитания системы датчика осадков ДО-02-02.

5.3 Включение датчика осадков ДО-02-02, перед началом проведения поверки датчик осадков Д 0-02-02 должен работать не менее 20 минут,

5.4 Подготовка к работе средств поверки и вспомогательного оборудования согласно эксплуатационной документации (ЭД).

## 6 Проведение поверки

6.1 Внешний осмотр

При проведении внешнего осмотра должно быть установлено соответствие датчика осадков ДО-02-02 требованиям:

6.1.1 датчик осадков ДО-02-02, вспомогательное и дополнительное оборудование не должны иметь механических повреждений или иных дефектов, влияющих на качество их работы.

6.1.2 Маркировка датчика осадков ДО-02-02 должна быть целой, четкой, хорошо читаемой.

6.1.3 Оптическая система датчика осадков ДО-02-02 должна быть очищена от загрязнений.

6.2.0пробование

Опробование датчика осадков ДО-02-02 должно осуществляться в следующем порядке:

6.2.1 Включите датчик осадков ДО-02-02 и проверьте его работоспособность.

6.2.2 Подключите датчик осадков ЛО-02-02 к ПК с установленным ПО.

6.2.3 С помощью ПО проведите проверку конфигурации, функционального состояния.

6.3 Подтверждение соответствия программного обеспечения производится в следующем порядке:

6.3.1 Идентификация автономного ПО «Регистратор осадков ДО-02-02» осуществляется путем проверки номера версии. Включите ПО «Регистратор осадков ДО-02-02». После загрузки программы на экране ПК отобразится название и номер версии ПО «Регистратор осадков ДО-02-02».

6.3.2 Результаты идентификации программного обеспечения считают положительными, если номер версии ПО «Регистратор осадков ДО-02-02» соответствует номеру версии приведенному в таблице 3.

Таблица 3

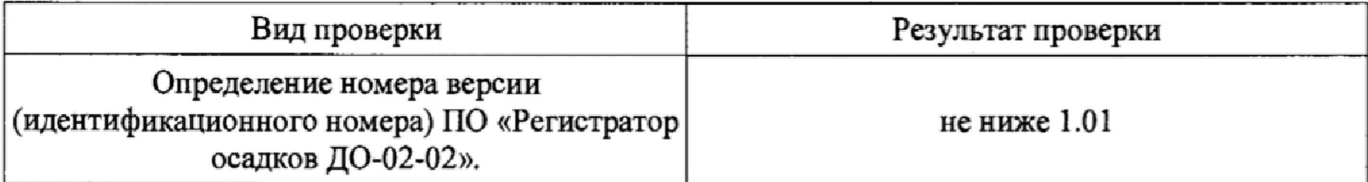

6.4. Определение метрологических характеристик при измерении количества осадков.

6.4.1 Поверка датчиков осадков ДО-02-02 выполняется в следующем порядке:

6.4.1.1 Установите датчик осадков ДО-02-02 на ровную плоскую поверхность.

6.4.1.2 Подключите ноутбук к датчику осадков ДО-02-02, последовательно включите ноутбук и датчик осадков ДО-02-02. Последовательно проведите проверку конфигурации, функционального состояния и настройки датчика осадков ДО-02-02.

6.4.1.3 Установите устройство каплеобразования над датчиком осадков ДО-02-02 согласно схеме приведенной в приложении Б, так чтобы центр устройства совпадал с центром датчика осадков ДО-02-02.

6.4.1.4 Наполните цилиндр «Klin» водой до отметки в 2 мл, что соответствует количеству осадков 0,2 мм (см. приложение Б).

6.4.1.5 Вылейте воду из цилиндра «Klin» в устройство каллеобразования.

6.4.1.6 Откройте задвижку на устройстве, вода начнет капать на преобразователь.

6.4.1.7 По истечении всей воды из устройства, зафиксируйте показания датчика осадков ДО-02-02 с экрана ноутбука,

6.4.1.8 Повторите измерения не менее 3 раз.

6.4.1.9 Повторите операции с п. 6.4.1.4 - 6.4.1.8 наполняя устройство водой 10 мл, 20 мл, 50 мл, 100 мл, 200 мл. Перевод объёма жидкости в количество осадков производится по таблице № 4 Приложение Б.

6 .4 .1.10 Вычислите абсолютною погрешность измерений количества атмосферных осадков ДМ по формуле

$$
\Delta M = M_{\rm u3M} - M_{\rm m}
$$

Где,  $M_{\text{3T}}$  — эталонное количество атмосферных осадков,

Мщм — значение количества атмосферных осадков измеренное.

6 .4 .1.11 Погрешность измерений количества атмосферных осадков должна удовлетворять условию:

 $|\Delta M| \leq 0, 1+0, 08 \cdot M_{H3M}$ 

где Мизм - измеренное количество осадков.

7.Оформление результатов поверки

7.1 Результаты поверки оформляют в протоколе, форма которого приведена в Приложении А.

7.2 При положительных результатах поверки оформляют свидетельство о поверке установленного образца. Знак поверки наносится на свидетельство о поверке и в паспорт МРАШ.408948.002-02 ПС.

7.3 При отрицательных результатах поверки оформляют извещение о непригодности установленного образца.

> $\overline{\xi}$  .  $\tilde{\mathcal{C}}_{\tau,\tau}$

> > $\sim$

 $\mathbb{E}^{n, \mathbf{x}}_{\mathbf{x}, \mathbf{y}}$  ,  $\mathbb{E}^{n, \mathbf{y}}_{\mathbf{x}}$  $\sqrt{1 + \mu_{\nu} \tau_{\nu}}$ 

 $\epsilon_{\rm eff} \equiv \epsilon$  $\mathbb{R}^3$  ,  $\mathbb{R}^3_+$  ,  $\mathbb{R}^3_+$  ,

 $\mathbf{1}^{(k)}\leftarrow\mathbf{1}^{(k-1)}$ 

4

#### Форма протокола поверки

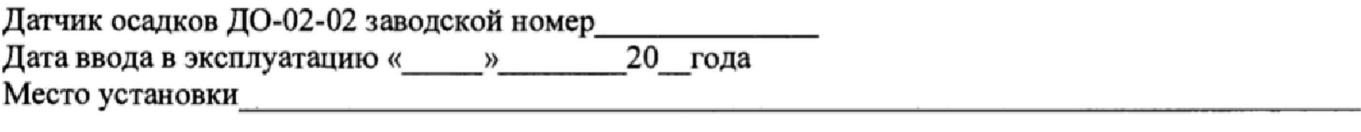

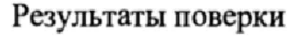

- 1, Внешний осмотр
- $1.1$  Замечания  $\Box$
- 1.2 Выводы
- 2. Опробование
- 2.1 Замечания

2.2 Выводы\_\_\_\_\_\_\_\_\_\_\_

3. Определение метрологических характеристик датчика осадков ДО-02-02.

3.1 Погрешность измерений количества осадков.

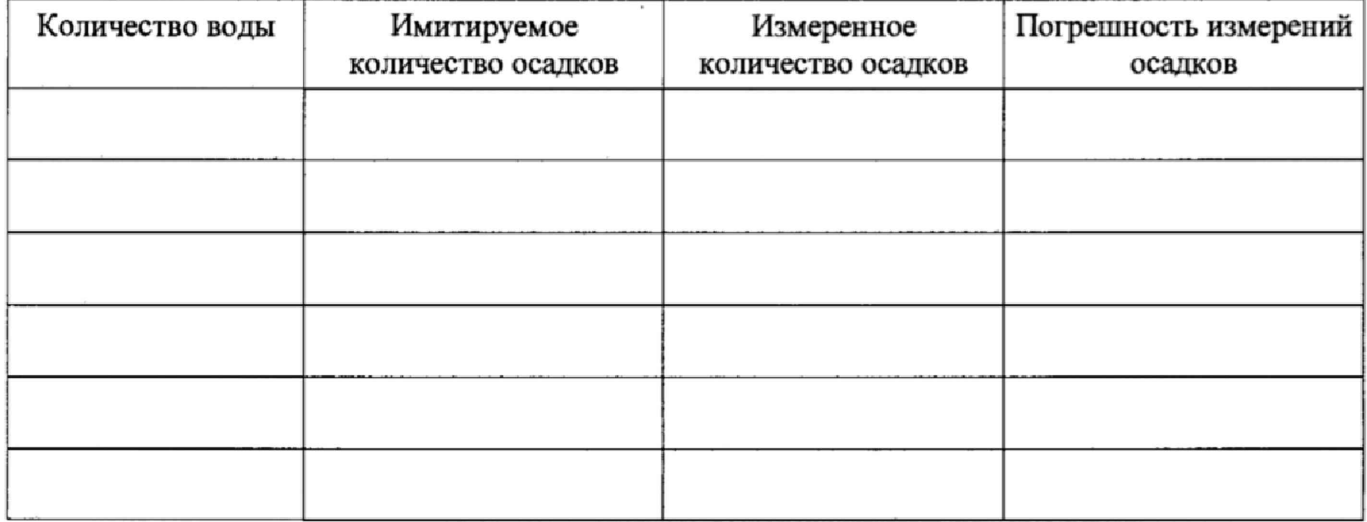

3.2 Выводы

4.0 Результаты идентификации программного обеспечения\_\_\_\_\_\_\_\_\_\_\_\_\_\_\_\_\_\_

На основании полученных результатов датчик осадков ДО-02-02 признается:

Для эксплуатации до «\_\_\_ »\_\_\_\_\_\_\_\_\_\_\_\_\_\_\_\_\_ 20\_\_\_ года.

Поверитель\_\_\_\_\_\_\_\_\_\_\_\_\_\_\_\_\_\_

Подпись

ФИО.

Дата поверки « » 20 года.

# Приложение Б Пересчёт количества воды в количество осадков Таблица 4

| Количество воды | Количество осадков |
|-----------------|--------------------|
| $2M\pi$         | $0,2$ MM           |
| $10$ мл         | 1 <sub>MM</sub>    |
| $20$ мл         | 2 <sub>MM</sub>    |
| 50 мл           | 5 MM               |
| 100 мл          | 10 мм              |
| 200 мл          | 20 мм              |

Рисунок 1 Схема расположения устройства каплеобразования.

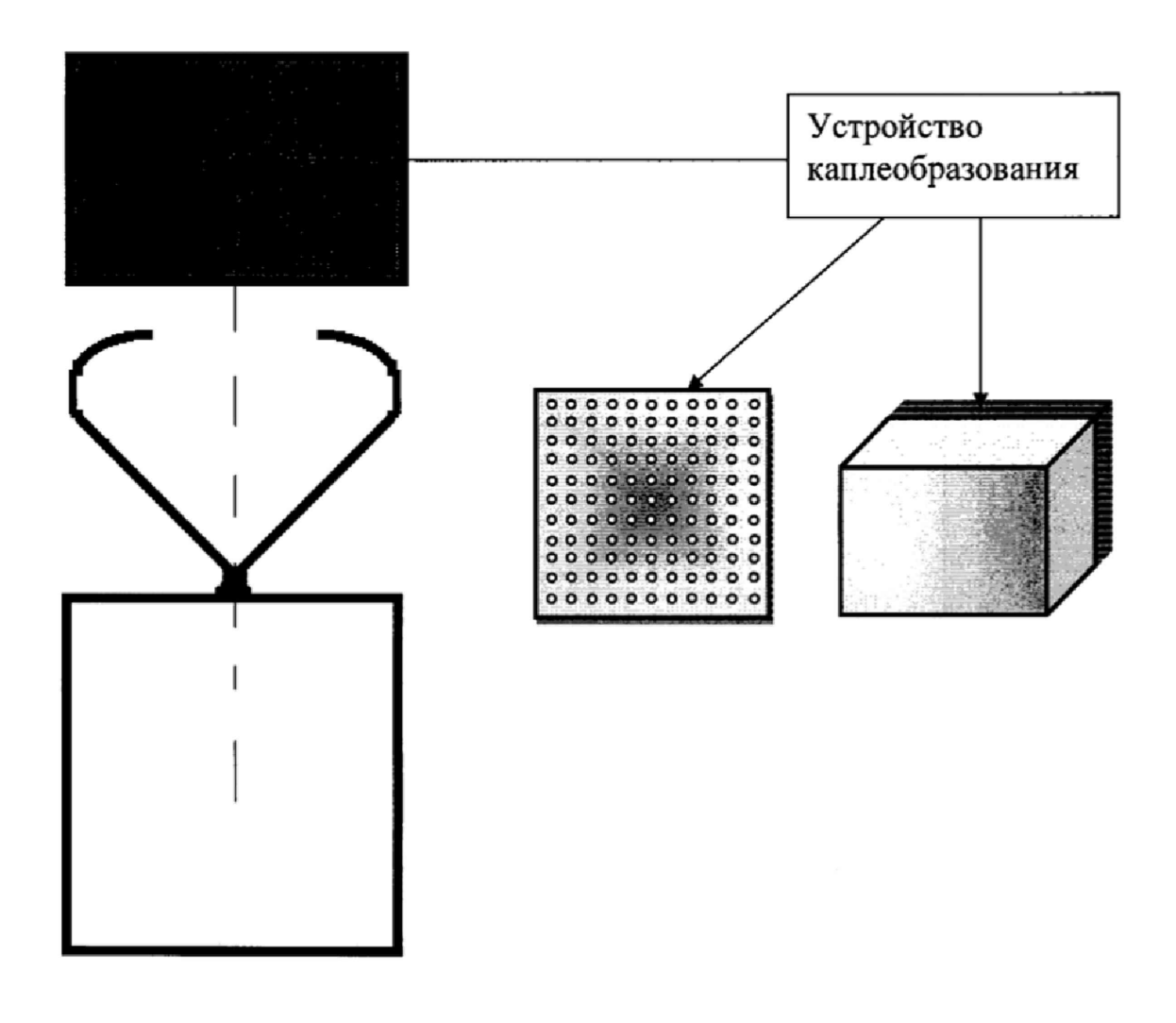